## Roraima **CAMARA MUNICIPAL DE NORMANDIA**

Demonstrativo Analítico dos Repasses Recebidos<br>Período de 01/09/2021 a 30/09/2021

Página: 1/1

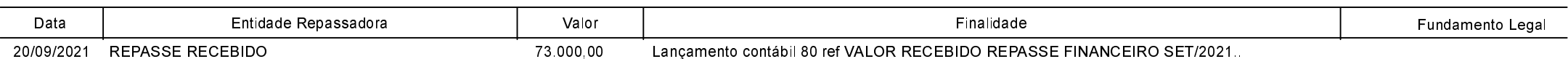